## **Summary of Modifications to SMART in Version 12.6 (March 2011 Release) Release Date April 15, 2011**

## This table summarizes the major changes for users in SMART Version 12.6. **Several modules change in the new version to provide greater functionality to the user, as summarized below.**

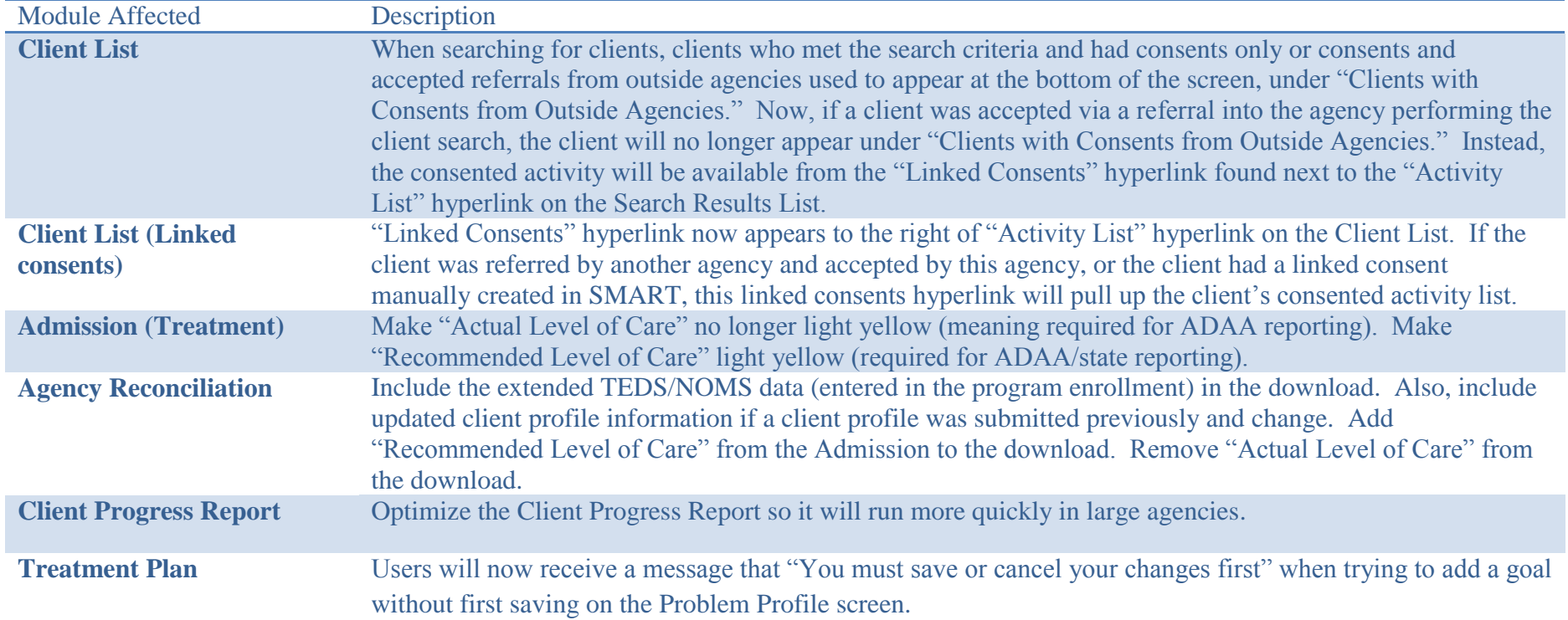

## **Some modules affect only agencies involved with Access to Recovery, as summarized below.**

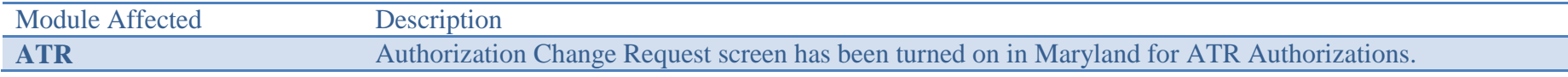

## **Some changes affect only users at the MD Department of Juvenile Services, as summarized below.**

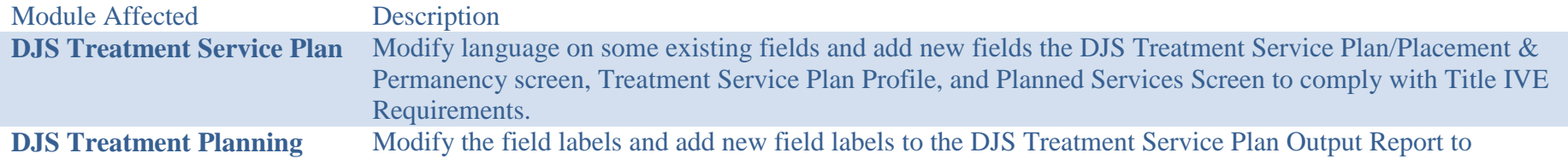

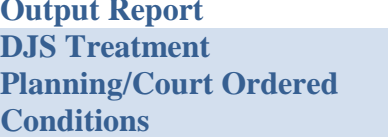

match the modifications made to the screens (see: 8512, 8514 and 8629). Bug fixed to allow a Court Ordered Condition to be saved without requiring an "Actual Achievement Date".